# **Testpassport***Q&A*

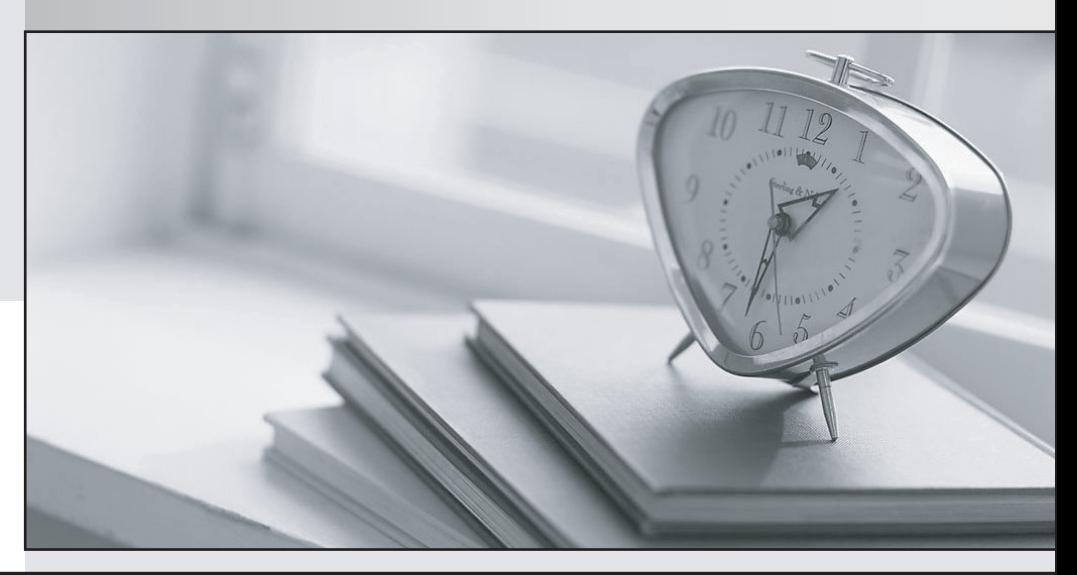

*Bessere Qualität Dienstleistungen! , bessere*

We offer free update service for one year Http://www.testpassport.ch

## **Exam** : **C\_THR96\_2211**

### **Title** : SAP Certified Application Associate - SAP SuccessFactors Workforce Analytics Technical Consultant 2H/2022

## **Version** : DEMO

1.Which of the following functions are managed in the WFA on HANA Data Factory tool? Note: There are 3 correct answers to this question.

- A. Enable/disable measures and dimensions for the instance.
- B. Enable/disable role-based permissions for the instance.
- C. Import/export the configuration for a backup or to use in another instance.
- D. Enable/disable incremental processing and frequency and start an out-of-cycle incremental build.
- E. Import/export reports for a backup or to use in another instance.

#### **Answer:** A C D

2.What are some of the tasks you must perform to complete an SAP SuccessFactors Workforce

Analytics on SAP HANA technical implementation? Note: There are 2 correct answers to this question.

- A. Create a custom report.
- B. Update the Data Specification document.
- C. Configure single sign-on.
- D. Configure the Drill-to-Detail display.

#### **Answer:** B C

3.How do you configure benchmarked dimension nodes in SAP SuccessFactors Workforce Analytics on SAP HANA?

A. Add a property to a dimension node that flags it as benchmarked.

- B. Change the name of a dimension node to the benchmarked name.
- C. Change the ID of a dimension node to the benchmarked ID.
- D. Map customer nodes to the pre-defined nodes within a dimension.

#### **Answer:** D

4.A customer has defined the following EVENT codes for their movement logic from EMP\_JOB\_INFO\_T table: Hire is identified where EVENT External Code = H (Hire) and R(Rehire) Promotion is identified where EVENT External Code = 8 (Promotion) Transfer is identified where EVENT External Code = 6 (Transfer) and 16 (Job Change) Other Movement is identified where EVENT External Code = 23 (Return to Work) Termination is identified where EVENT External Code = 26 (Termination).

What possible Event Lists can you create to capture all employee movements for this customer? Note: There are 2 correct answers to this question.

A. Create 3 Event lists: Hire event codes. Termination event codes. Promotion, Transfer, and Other Movement event codes

B. Create 1 Event list: Hire, Termination, Promotion, Transfer, and Other Movement event codes C. Create 5 Event lists: Hire event codes. Termination event codes. Promotion event codes. Transfer event codes. Other Movement event codes

D. Create 3 Event lists: Hire and Promotion event codes. Transfer event codes. Termination and Other Movement event codes

#### **Answer:** A C

5.To which measures does the following calculation apply? if((in([%EMP\_JOB\_INFO\_T.EMPLOYMENT\_STATUS%], 'A','U','P') OR ISNULL([%EMP\_JOB\_INFO\_T.EMPLOYMENT\_STATUS%])),

[%#CFT#.HEAD\_COUNT%], 0). Note: There are 3 correct answers to this question.

- A. SOP headcount
- B. Average headcount
- C. EOP headcount
- D. EOP headcount inactive and other
- E. FTE headcount

**Answer:** A B C